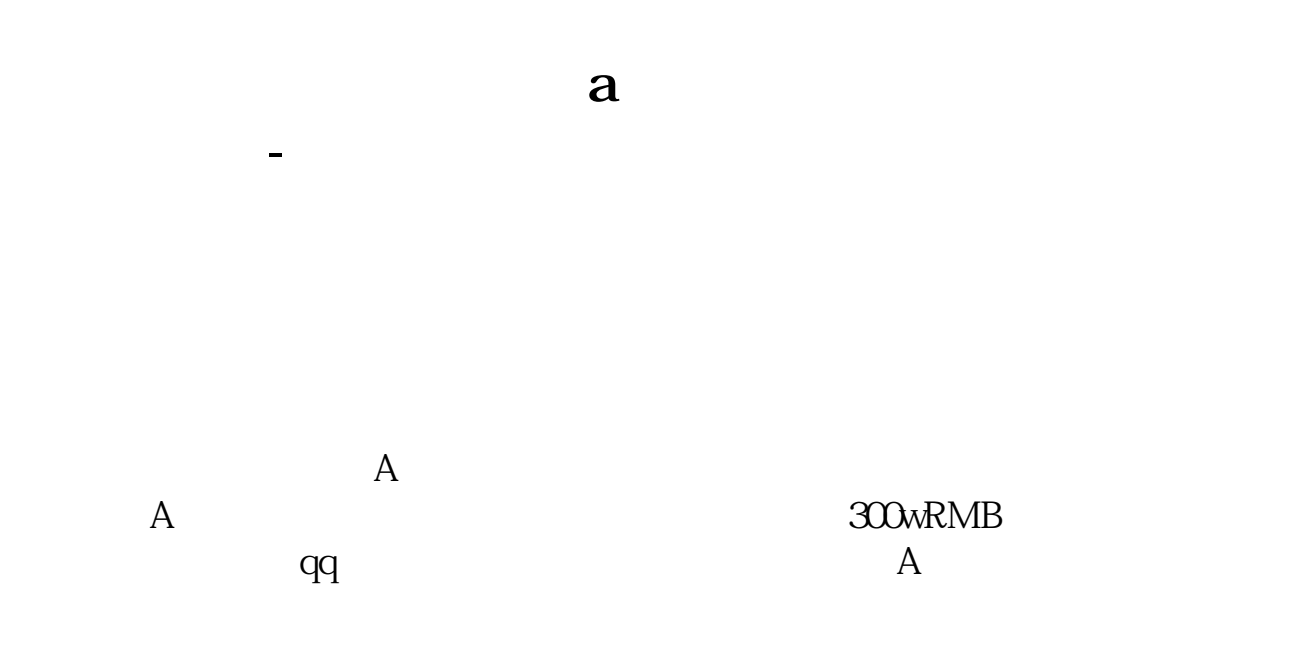

 $\frac{1}{\sqrt{1-\frac{1}{n}}}$ 

2 430002 430003 430212

 $\sim$  3

 $1$ 

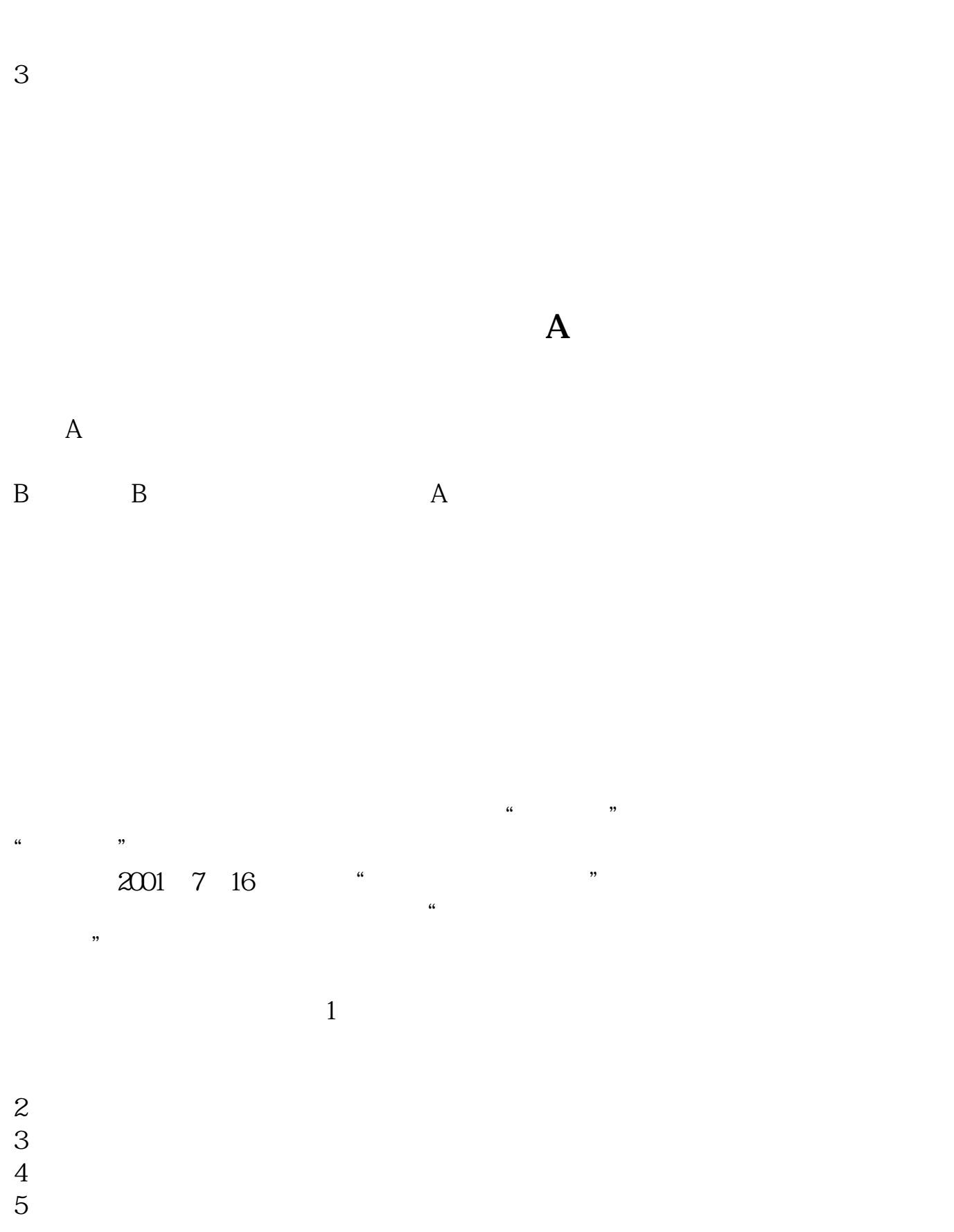

 $6<sub>5</sub>$ 

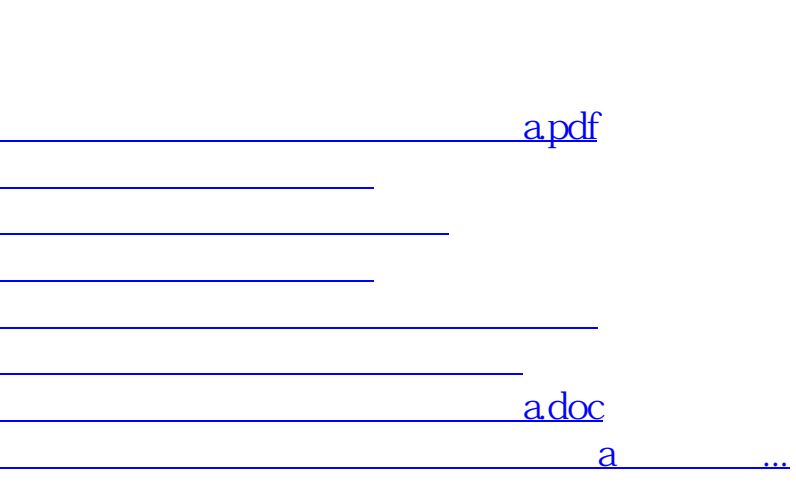

 $21$ 

<u><https://www.gupiaozhishiba.com/store/60123668.html></u>